2024年3月2日 東京大学 本郷キャンパス

#### 公共交通オープンデータ最前線 2024

### **交通情報学特論: 交通データ分析を学ぶ実践的な授業を始めました!**

東京大学 大学院情報理工学系研究科 創造情報学専攻 准教授 伊藤昌毅

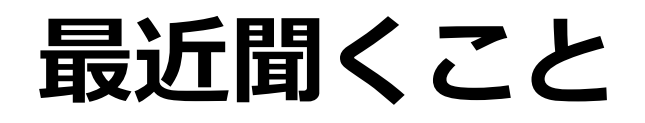

#### **地域交通の実務 AI応用研究**

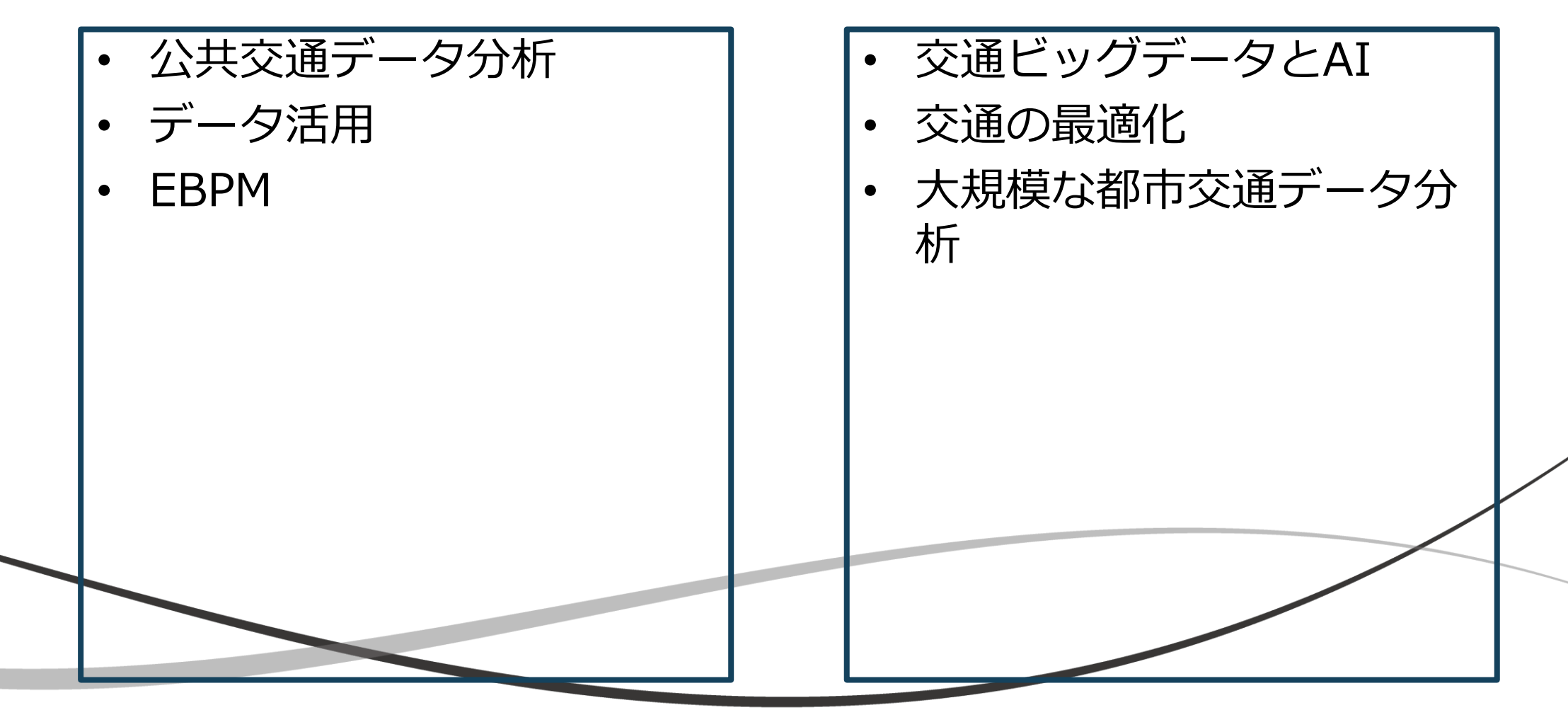

## **交通データ触れたことありますか?**

- Excelで、GISで、SQLで、自作プログラムで、交通データを操れます か?
	- GTFS、GPSのプローブデータ、交通センサスデータなど
- 発注者・行政職員が分かっていないことをいいことに、技術の研鑽を 怠っていませんか?
- 「そういうのはできる人にやらせて、自分はもっと高度で戦略的な意志 決定を・・・」とか言ってませんか?
- 交通を学ぶ学生を、交通ビッグデータにも触れないまま卒業させてしま うのはまずい

### **2023年 東大大学院「交通情報学特論」開講**

- 1. 交通情報学入門
- 2. 地理情報システム(GIS)と時空間データベース 1
- 3. 地理情報システム(GIS)と時空間データベース 2
- 4. PostgreSQL + PostGIS + QGIS による公共交通データ分析 1
- 5. ゲスト講義1: Mobility as a Service (MaaS) の考え方と交通事業者から見た取り組みの意義 (藤坦洋平・小田急電鉄株式会社)
- 6. PostgreSQL + PostGIS + QGIS による公共交通データ分析 2
- 7. PostgreSQL + PostGIS + QGIS による公共交通データ分析 3 Join応用、ウィンドウ関数
- 8. ネットワークの探索と自動車交通
- 9. 交通流シミュレーション入門
- 10. ゲスト講義2: 交通×IT×データのこれまでとこれから (太田恒平・株式会社トラフィックブレイン)
- 11. ミクロ交通流シミュレーションSUMO深掘り
- 12. 都市交通計画学温故知新
- 13. 交通情報学の未来(ディスカッション)

**講義の特徴**

• 交通の考え方や理論よりIT・データの技術にフォーカス

– 理論的な説明や深い考えを説明する講義は他にもあるので・・・

- 実際にデータやツールを配布し、手を動かしながら技術を身に 付ける
	- 学生ひとりひとりがQGIS、PostgreSQL、大都市交通センサスデータなどを自ら のPCにインストール
	- 講師は講義時間の半分くらいは実際にPCを操作し説明
- 教室とオンラインのハイブリッド形式、コメントを通した学生 とのフリーディスカッション

交通情報学特論 履修者数

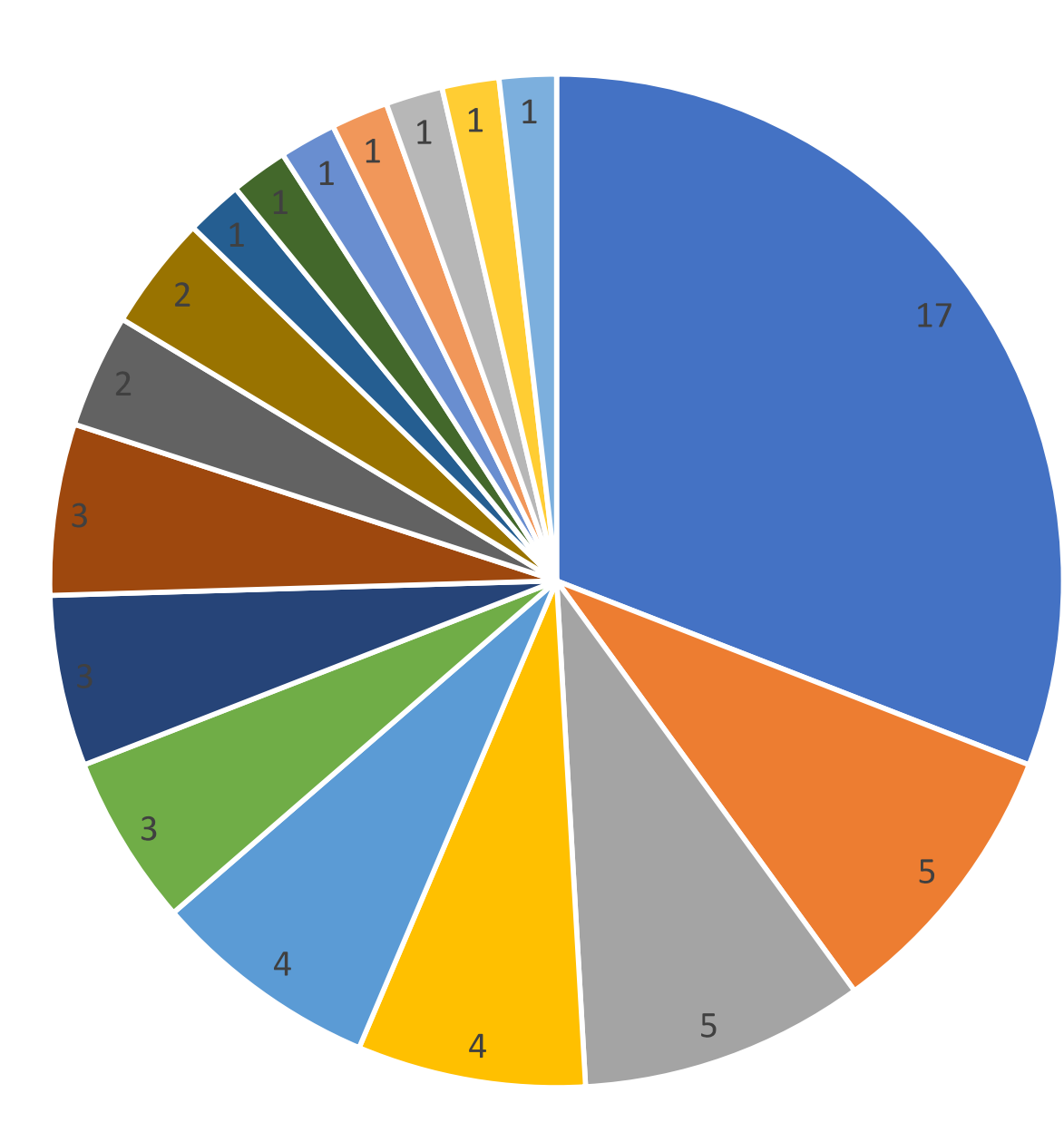

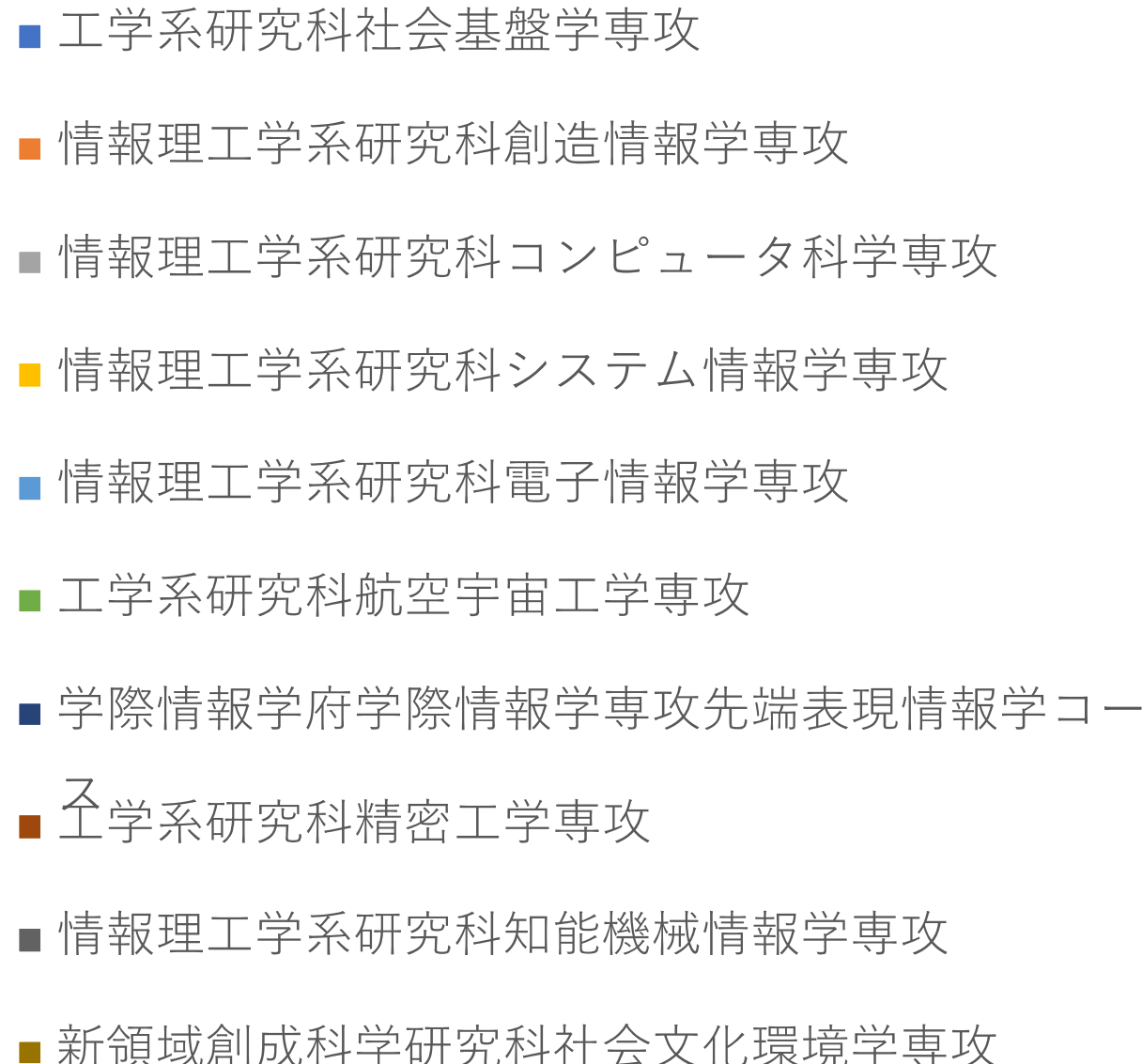

# **どんなデータを利用している?**

# **GTFSオープンデータ**

- 世界で広く使われる形式
- 乗換案内に必要な情報(バス停・駅+路線+時刻表+運賃)をまとめて格納 したファイル形式

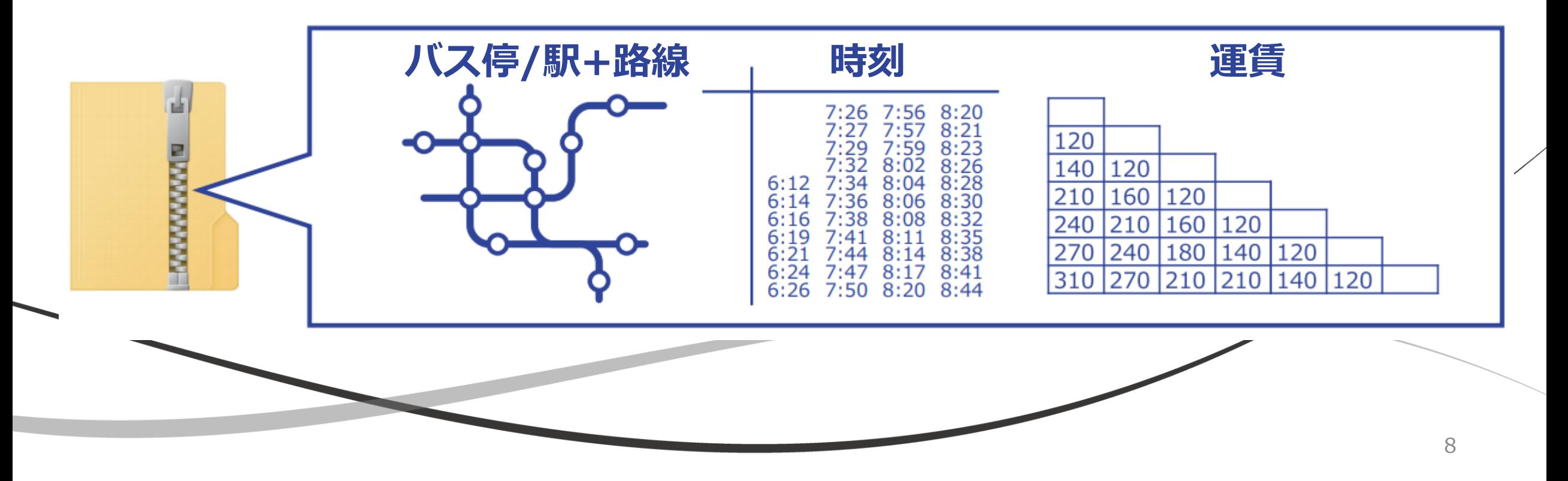

**大都市交通センサス**

- 国土交通省が5年毎に首都圏、中京圏、近畿圏の三大都市圏に おいて、鉄道・バス等の大量公共交通機関の利用実態を調査
- 最新データは令和3年度に実施
- 調査方法
	- 第12回まで:駅において鉄道利用者に紙の調査票を配布し、郵送等にて回収した うえで拡大する手法にて調査を実施(サンプル調査(32万件)
	- 第13回: 鉄道ICカードの利用実績をもとに集計する手法(非接触かつ全数調査 (1915万件)等に変更

[https://www.mlit.go.jp/sogoseisaku/transport/sosei\\_transport\\_tk\\_000007.html](https://www.mlit.go.jp/sogoseisaku/transport/sosei_transport_tk_000007.html)

# **GBFS(シェアモビリティデータ)**

- シェアモビリティの国際標準 フォーマット
	- シェアサイクル、シェアキック ボードなどのポートデータが公開 されている
- 日本では2022年よりドコモ バイクシェア、ハローサイク リングのデータが公開

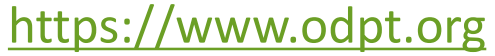

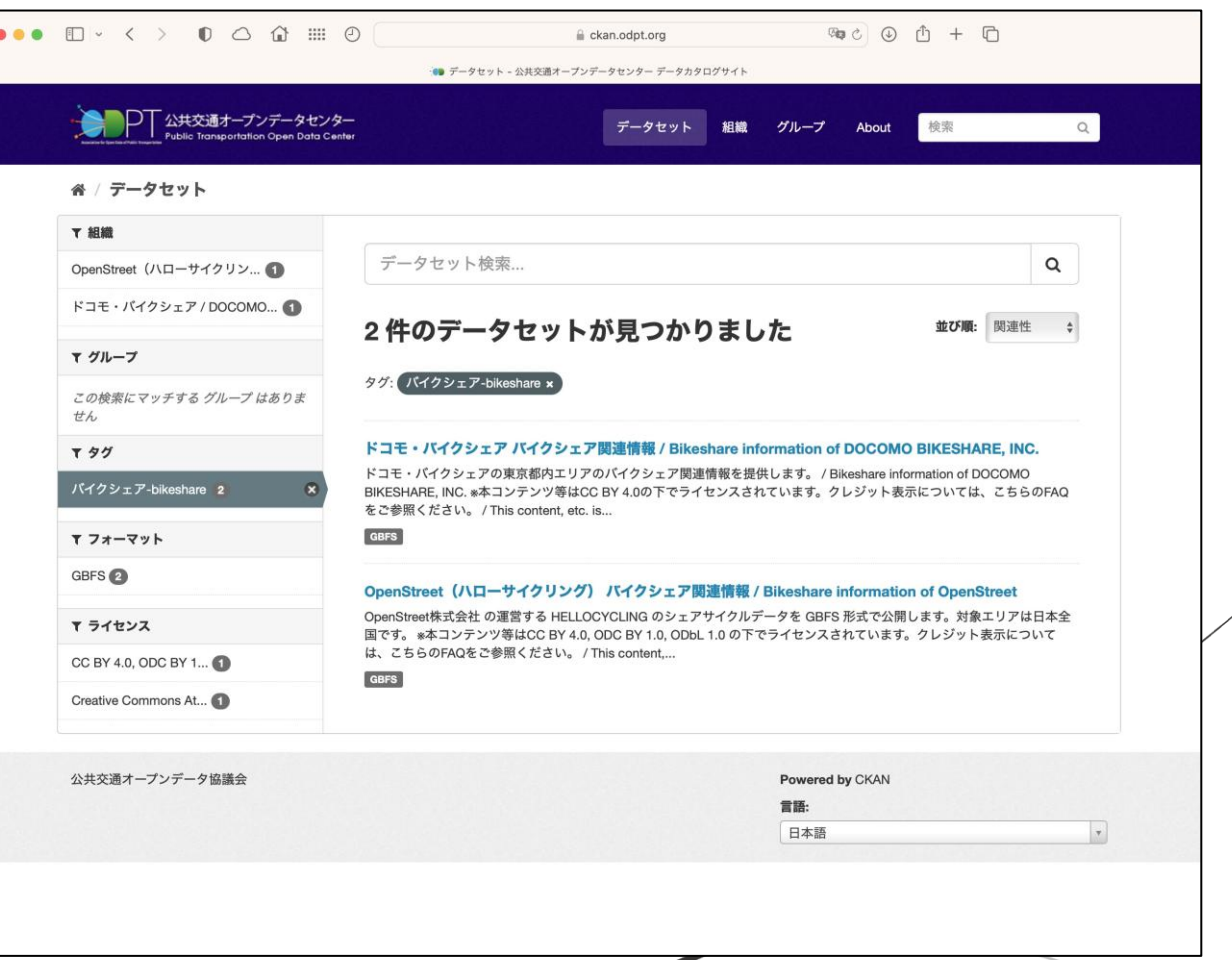

### **基礎データ: 地理院地図**

- 国土地理院が提供する
	- × Web地図サービス
	- ○ タイル地図配信サービス

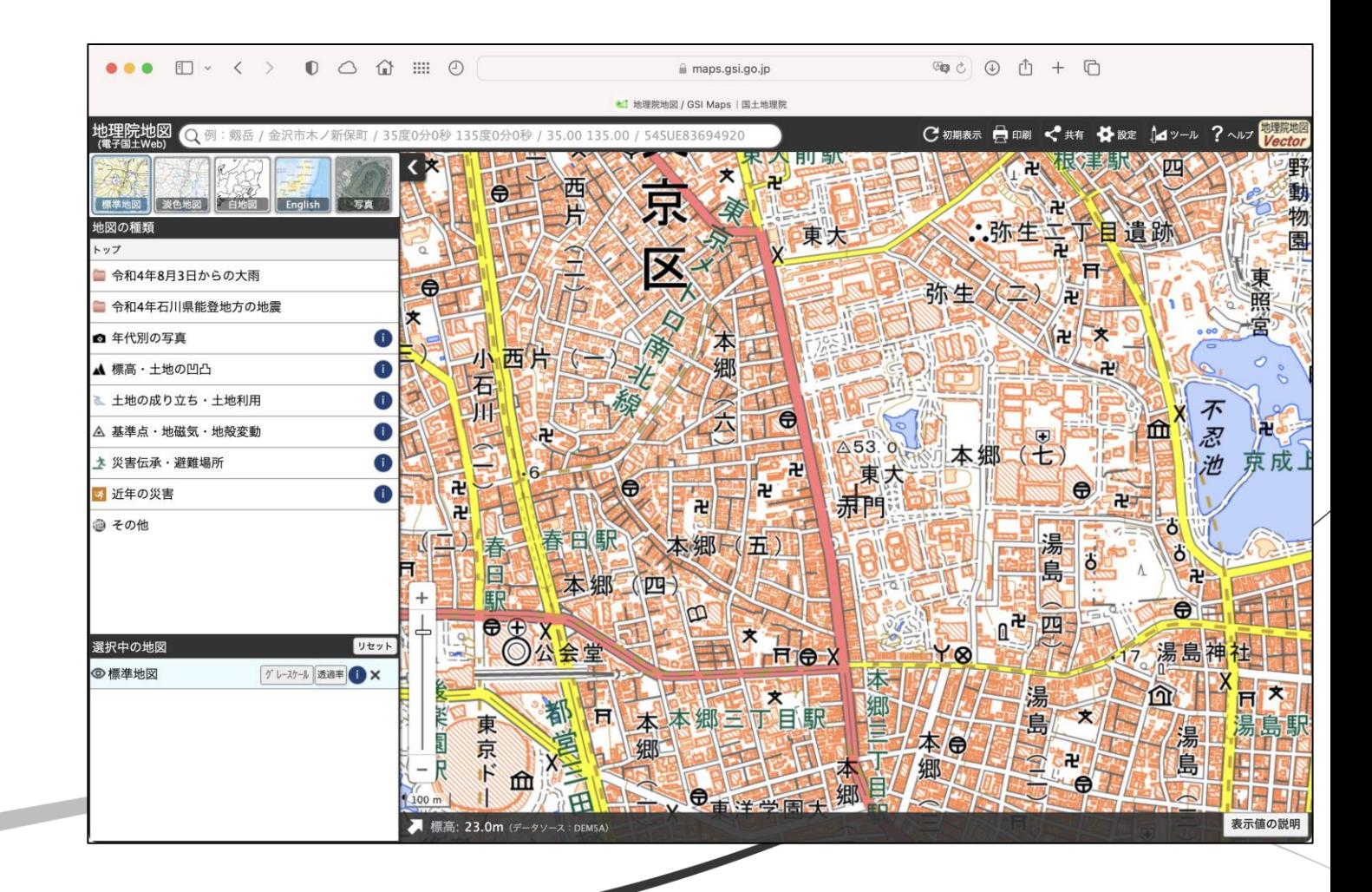

# **国勢調査の人口データ**

- Qiitaに公表した記事の前半 部分までを参照
	- ただし記事は2015年データに基 づく。現在は2020年データも公 開

<https://qiita.com/niyalist/items/d70f471c259211aa1554>

アンリツ株式会社 O Q 記事を検索 公式イベント 公式コラム **Organization** 「テスト駆動開発」「SQLアンチパターン」著者の和田卓人氏登壇!Qiita Conference 2023を5/17(水)-19(金  $\circ$  $\mathcal{R}$ この記事は最終更新日から1年以上が経過しています。  $\overline{O}$ <sup>n</sup> @niyalist  $14$ 投稿日 2021年01月28日 5797 views 国勢調査の人口データをQGISを利用してPostGISに投入  $\boldsymbol{\Omega}$ する PostgreSQL, GIS, foss4g, PostGIS, QGIS **BI**  $000$ 

#### はじめに

国勢調査の人口データを利用する機会が多く、その度ごとにe-Statからダウンロードして利用していたのですが、 さすがに、それでは複雑な処理などが難しいので、PostGISに投入してみました。この記事の内容の多くは、Post GISを使ってSQLだけで面積按分:準備編 (QGISを使ってCSVデータとShapeデータ結合してPostgreSQLに投 入)という記事に基づいていますが、いくつか自分なりのノウハウを見つけたため、新しく記事にします。

#### 動作環境

この記事は、以下の環境において動作確認しています。それぞれのソフトは、最近のバージョンならほぼ問題無く 動くと思います。WindowsやLinuxにおいてもほぼ同様のことが出来るはずですが、細かい差異は各自で読み換え

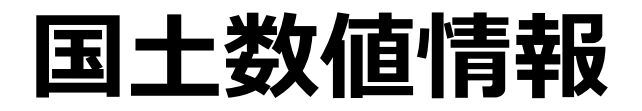

#### • 国土交通省が整備している基礎的なGISデータ集

 $\bullet\bullet\bullet\quad \bullet\cdot\leftarrow\bullet\bullet\bullet\bullet\bullet\bullet\bullet$ 

国土数値情報ダウンロードサイト

 $\bullet \circledast \circledast \circledast \circledast \bullet \bullet$ 

初めての方へ お問合わせ ご意見ご感想 その他

地図で見る

 $\overline{9}$ 

 $\bullet$ 

iii niftp.mlit.go.jp ◎ 国土教師情報ダウンロードサイト

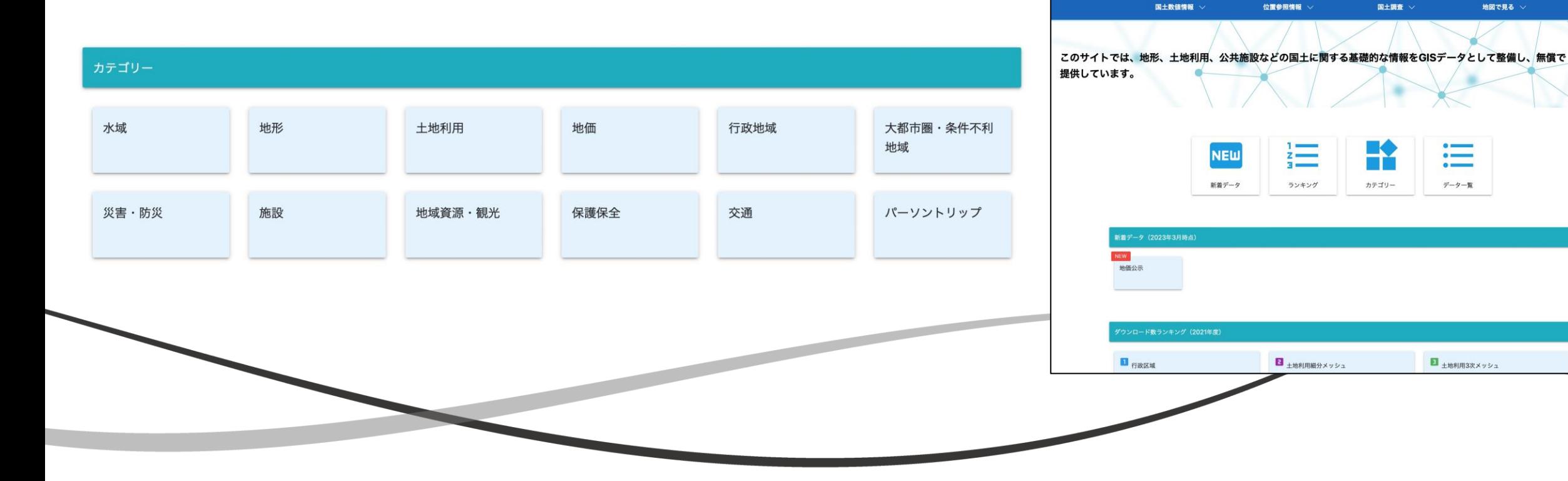

### **国土数値情報 行政区域データ**

- 市区町村の境界を入手可能
- [https://nlftp.mlit.go.jp/k](https://nlftp.mlit.go.jp/ksj/gml/datalist/KsjTmplt-N03-v3_1.html) [sj/gml/datalist/KsjTmplt](https://nlftp.mlit.go.jp/ksj/gml/datalist/KsjTmplt-N03-v3_1.html) [-N03-v3\\_1.html](https://nlftp.mlit.go.jp/ksj/gml/datalist/KsjTmplt-N03-v3_1.html)

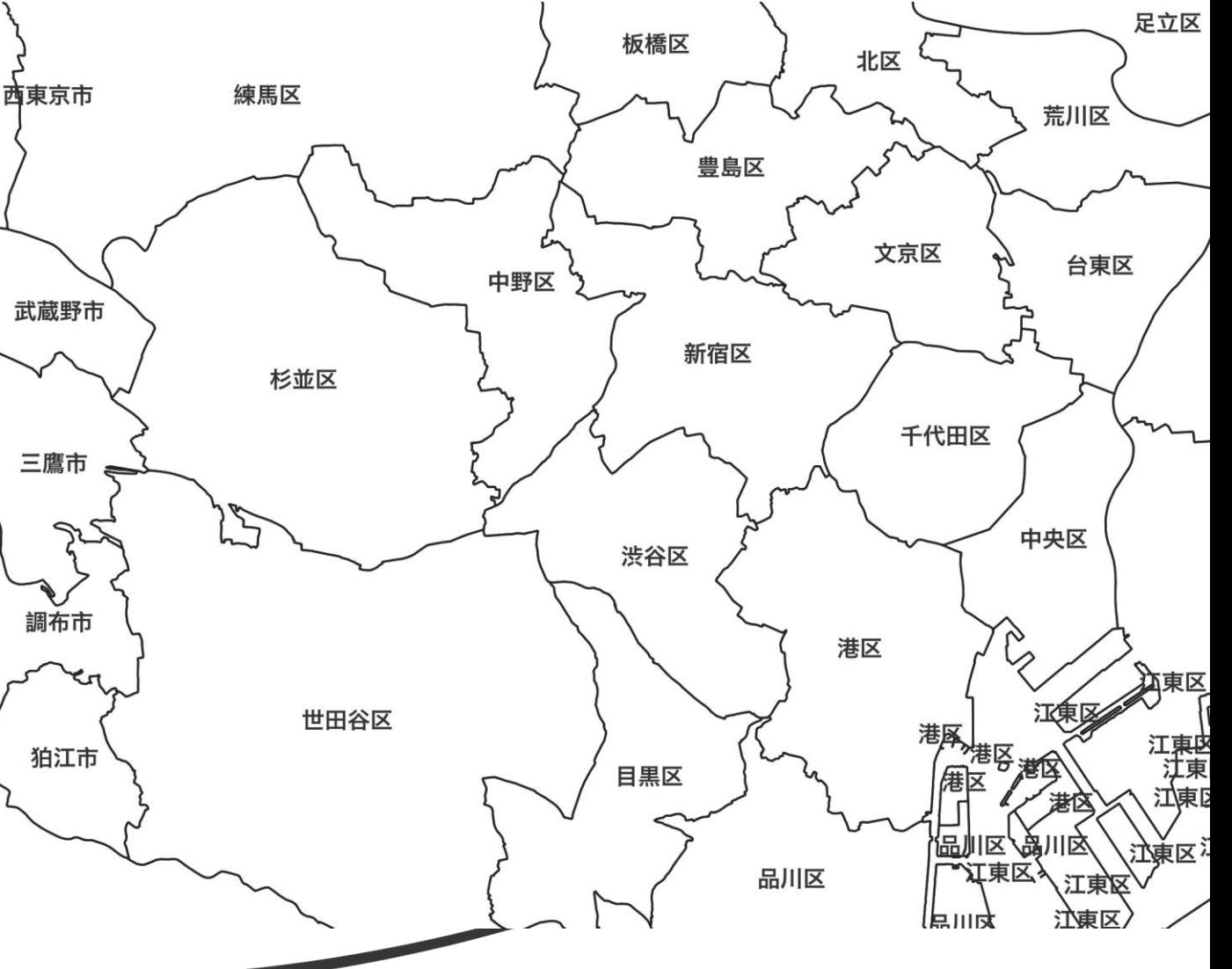

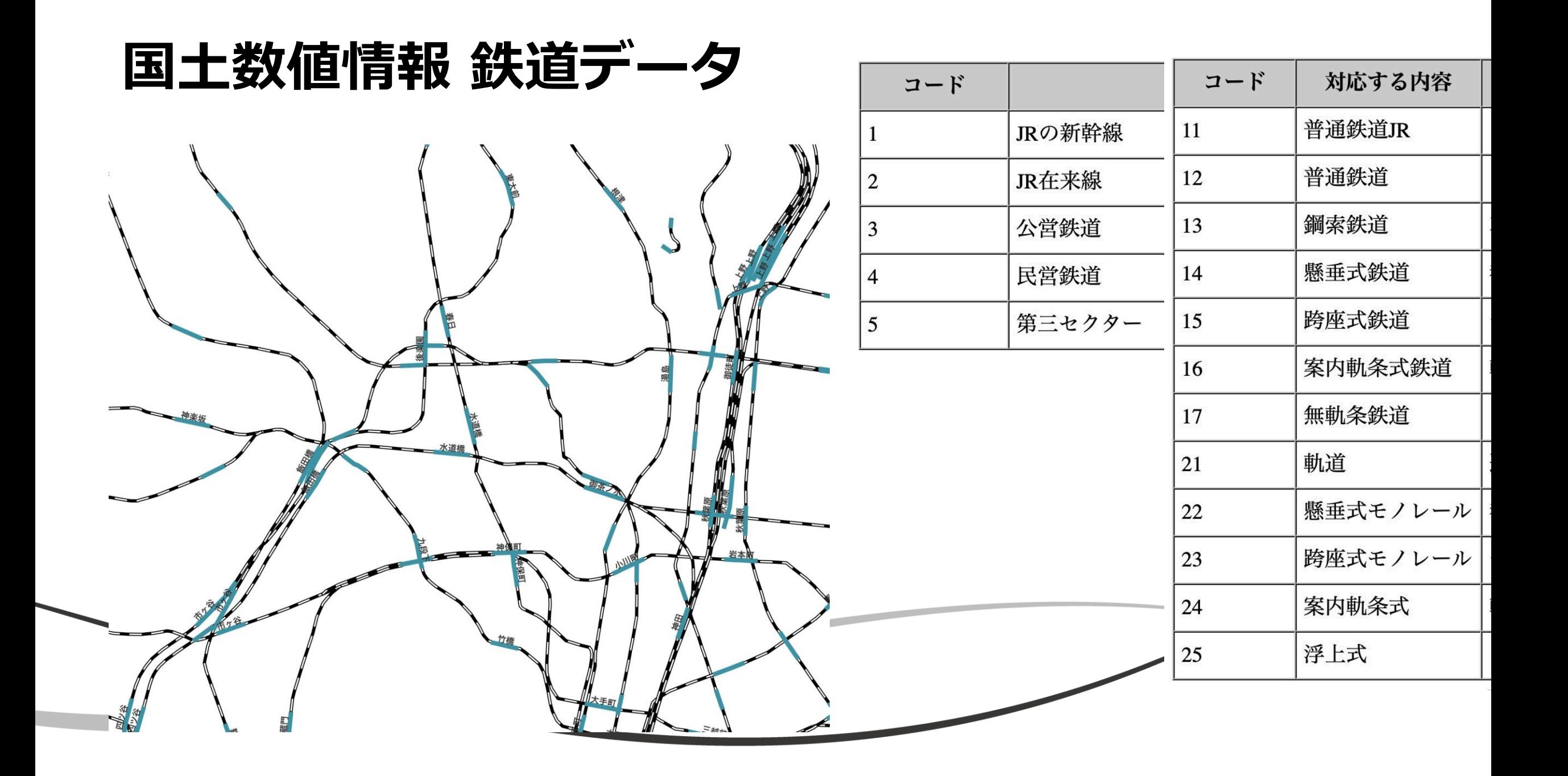

### **国土数値情報 駅別乗降客数データ**

- 鉄道事業者からの情報提供に基 づき、駅ごとの乗降客数を提供
- [https://nlftp.mlit.go.jp/ksj/g](https://nlftp.mlit.go.jp/ksj/gml/datalist/KsjTmplt-S12-v3_0.html) [ml/datalist/KsjTmplt-S12](https://nlftp.mlit.go.jp/ksj/gml/datalist/KsjTmplt-S12-v3_0.html) [v3\\_0.html](https://nlftp.mlit.go.jp/ksj/gml/datalist/KsjTmplt-S12-v3_0.html)

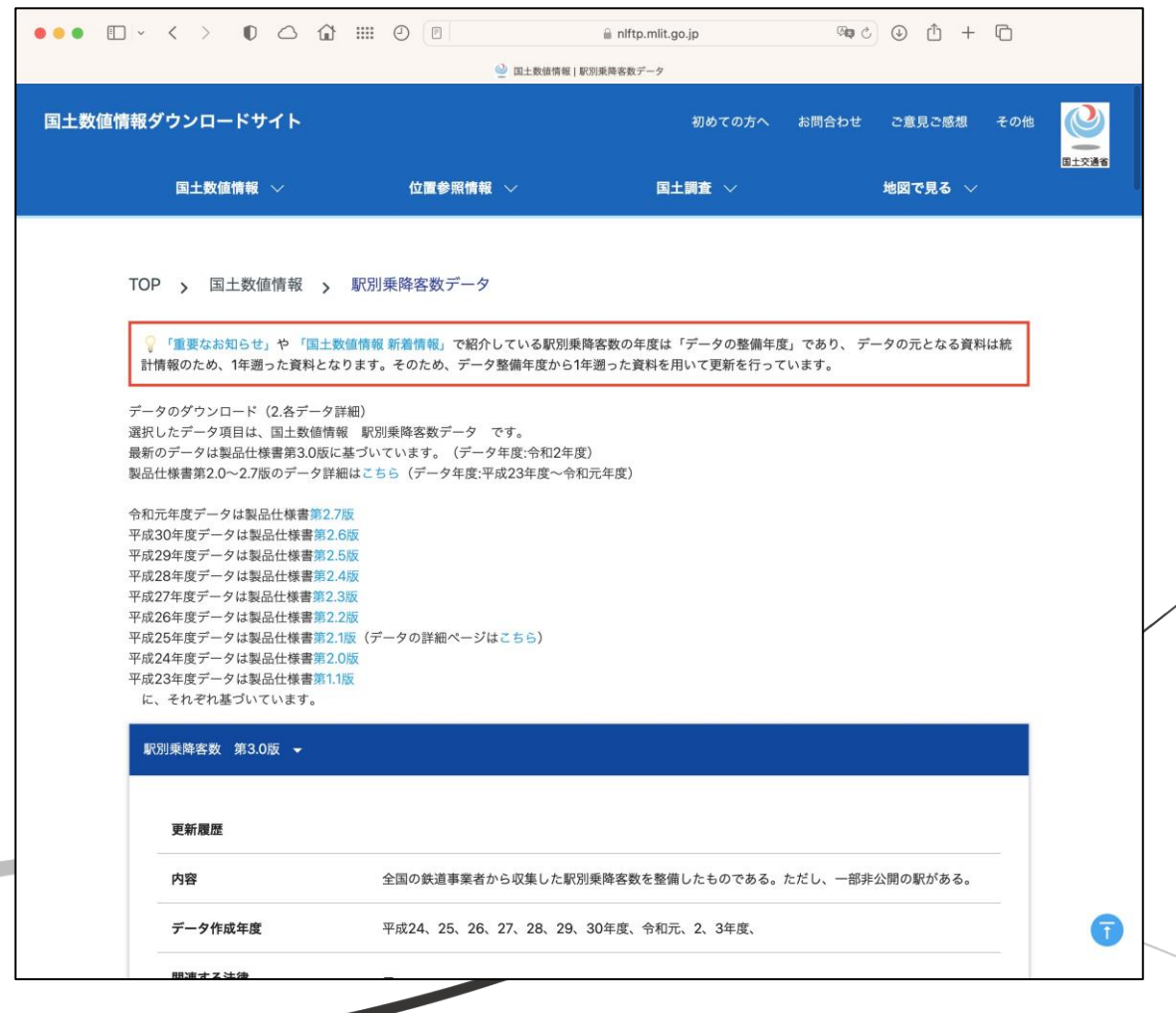

# **2〜7回: QGISとPostGIS でSQLによる公 共交通データ分析を身に付ける**

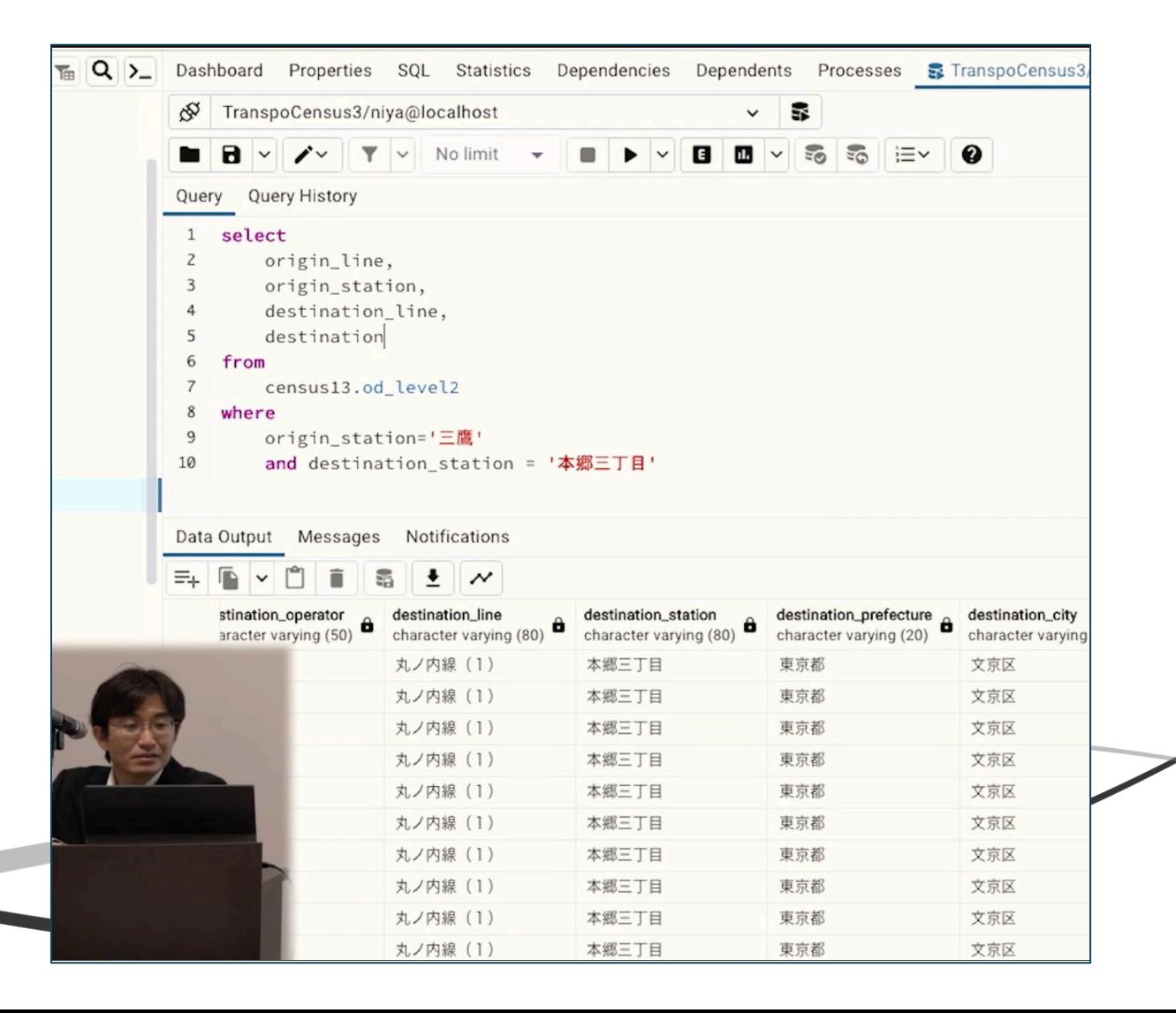

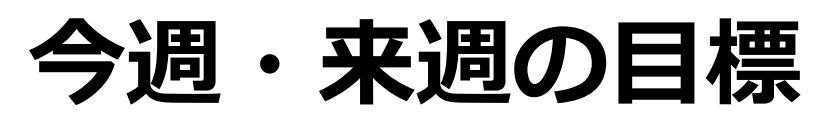

- 交通ビッグデータ をSQLとGISで可 視化・分析
	- 今週:データ整形・分 析
	- 来週:複数データの統 合・GISとの統合

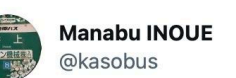

嵯峨野線(梅小路京都西-亀岡)乗降客数(2019年) ※保津峡駅は除く 平日 →沿線に企業や学校、通勤通学·観光客で混む 土休日→人気観光地や施設へ向かう人で混む

昼間の運行本数は4-5本/1h(うち快速1本) 5/1·2は学校もあるなか、上洛客も多数 どんなカオスになるか回避できるか興味深い大型連休

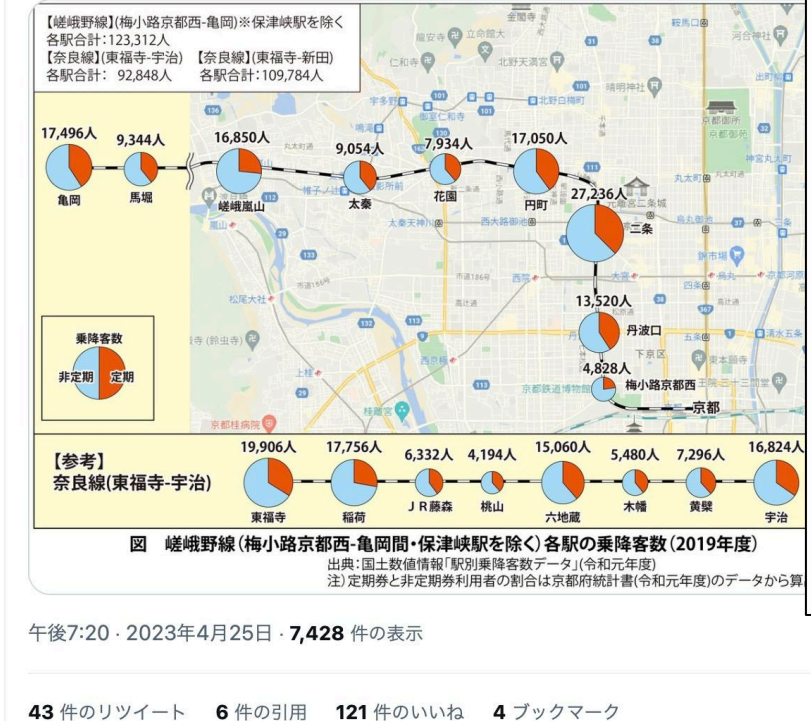

にゃんこそばーデータ可視化 @ShinagawaJP

東京都心&副都心、「どのエリアに一番通勤しているか」で塗り分けたらリアル な通勤圏が見えてきた。 東側は東京駅周辺、西側は池袋・新宿・渋谷を分け合う形。一部例外もあって、 つぶさに眺めてると時間が溶けていく。(・へ・)

【出典】国土交通省『第13回大都市交通センサス』(2021年12月)

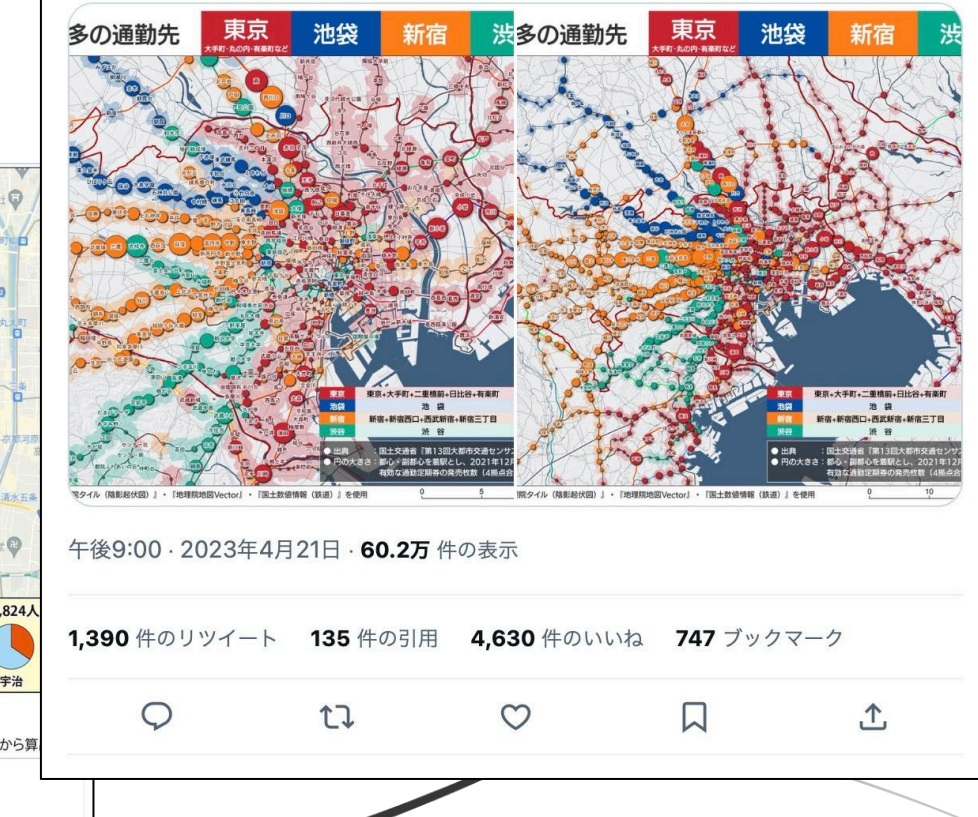

[https://twitter.com/ShinagawaJP/sta](https://twitter.com/ShinagawaJP/status/1649382482947739648) [tus/1649382482947739648](https://twitter.com/ShinagawaJP/status/1649382482947739648)

<https://twitter.com/kasobus/status/1650806981043814401>

## **分析SQL: 表から表に変換する穴埋め型言語**

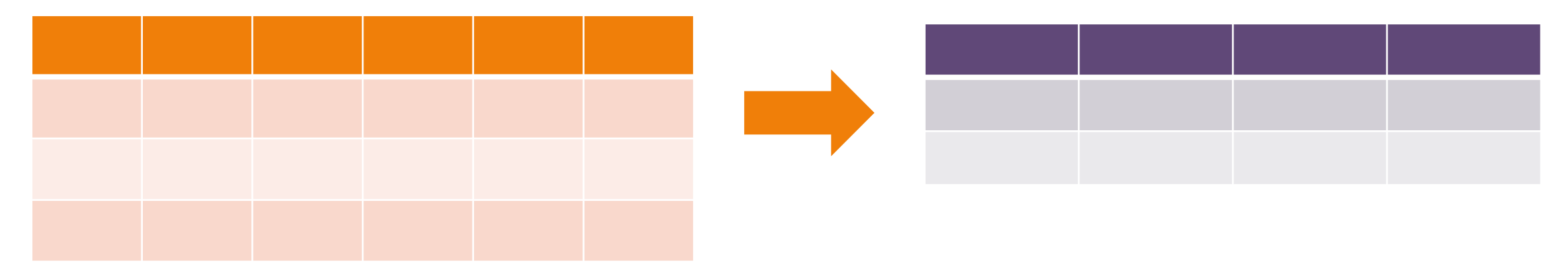

#### select

出力する列(コラム)に関する記述 どの列をどのような表現で表示するか \*は全部出力

from

入力する表(テーブル)の指定

where

出力する行に関する記述 どのような条件で絞り込むか

### **駅間で検索(三鷹→根津)**

- 何時台に何人いる?
- 東大前駅、本郷三丁目前駅利用者とどれが多い?
- 今日の自分と同じ経路・時間帯の利用者は何人いた?

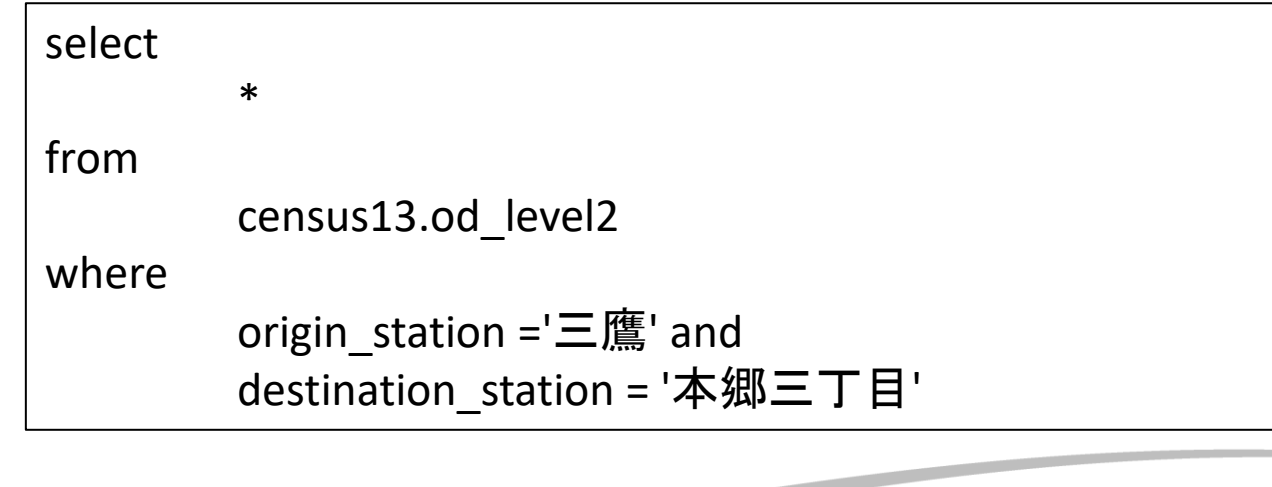

# **Join: 複数のテーブルをある条件で横に結合**

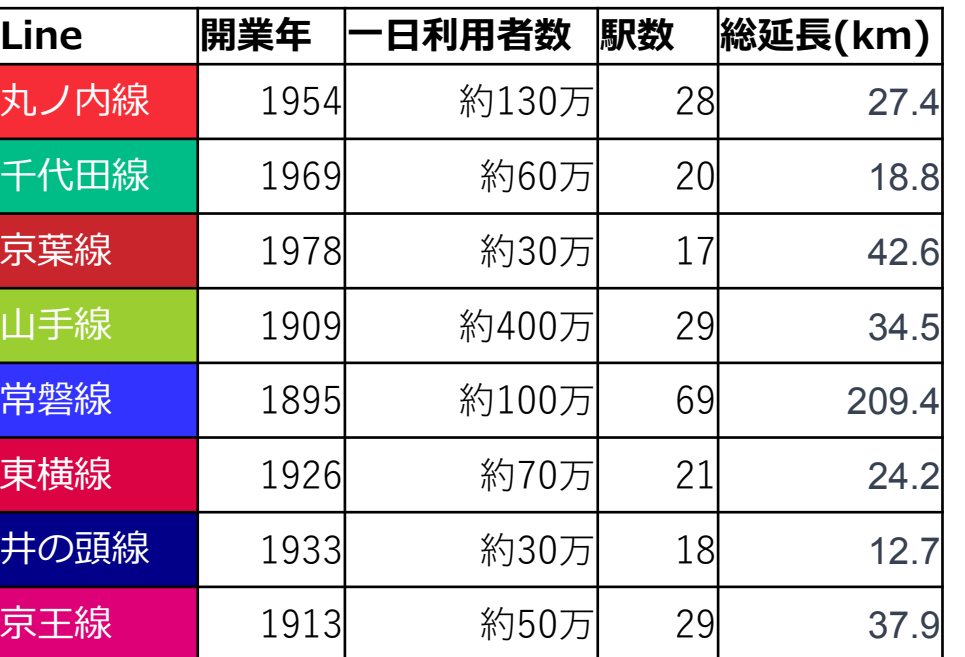

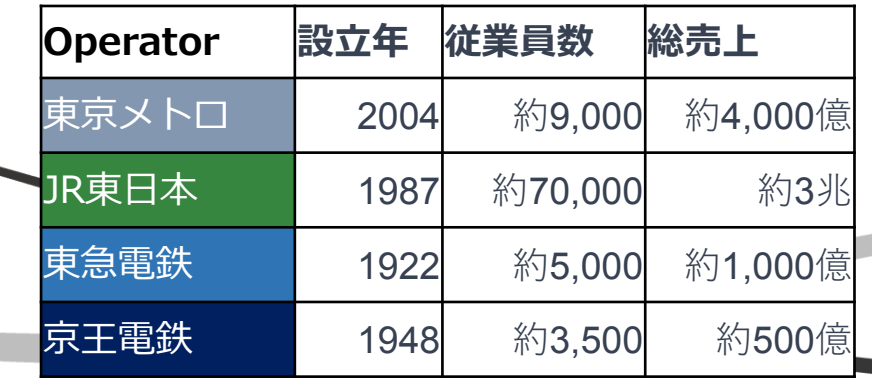

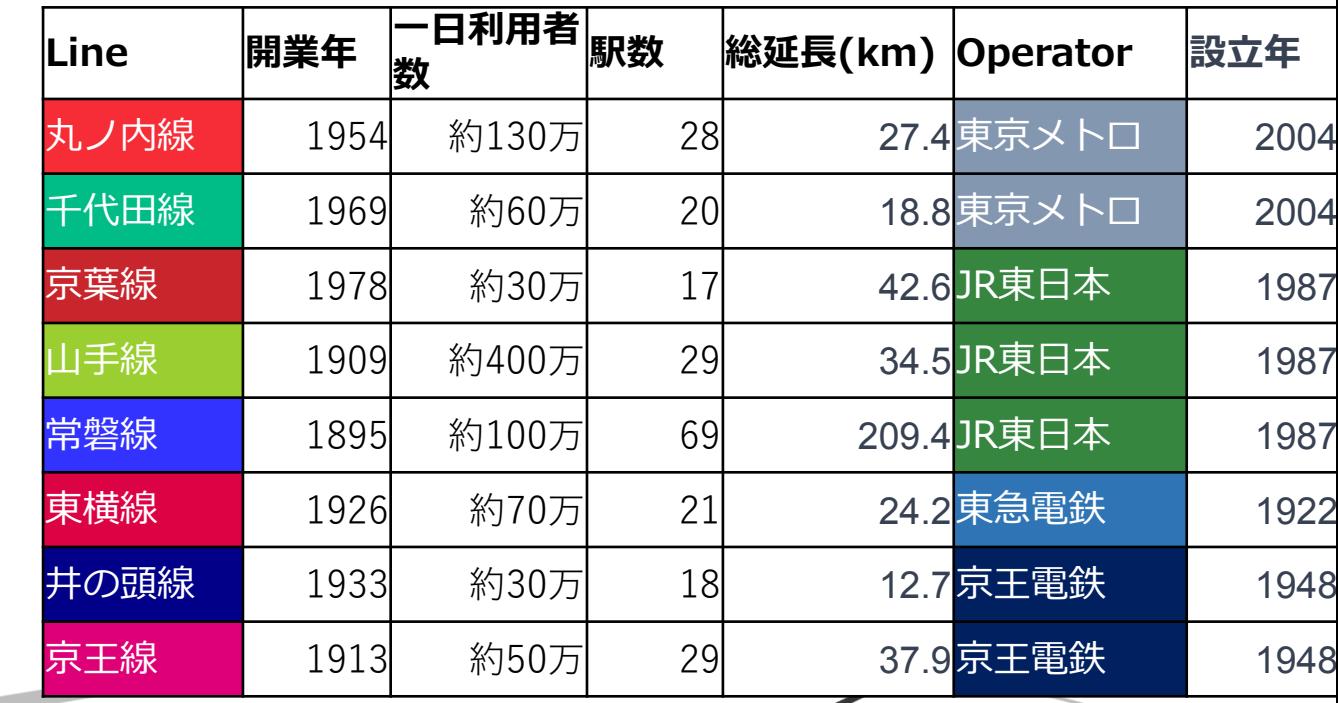

路線Tableの右に事業者Tableを結合

# **そもそもなぜテーブルを分割する?**

- 1つのデータは一箇所で管理することで不整合を防 ぐ
- データベースの正規化
	- 通常、リレーショナルデータベースはjoinを前提に複数のテー ブルに分割してデータを保存する
	- 複数のテーブルに分割することを「データベースの正規化」と 呼ぶ
- **Line Operator** 丸ノ内線 東京メトロ 千代田線 東京メトロ 京葉線 JR東日本 山手線 JR東日本 常磐線 JR東日本 東横線 東急電鉄 井の頭線 京王電鉄 京王線 京王電鉄

- 良くある分割
	- マスターテーブル: 人・モノなどの一覧(大きく変化しない)

– トランザクションテーブル: 何かの処理の度に追加

# **Joinの条件: IDで指定するのが基本**

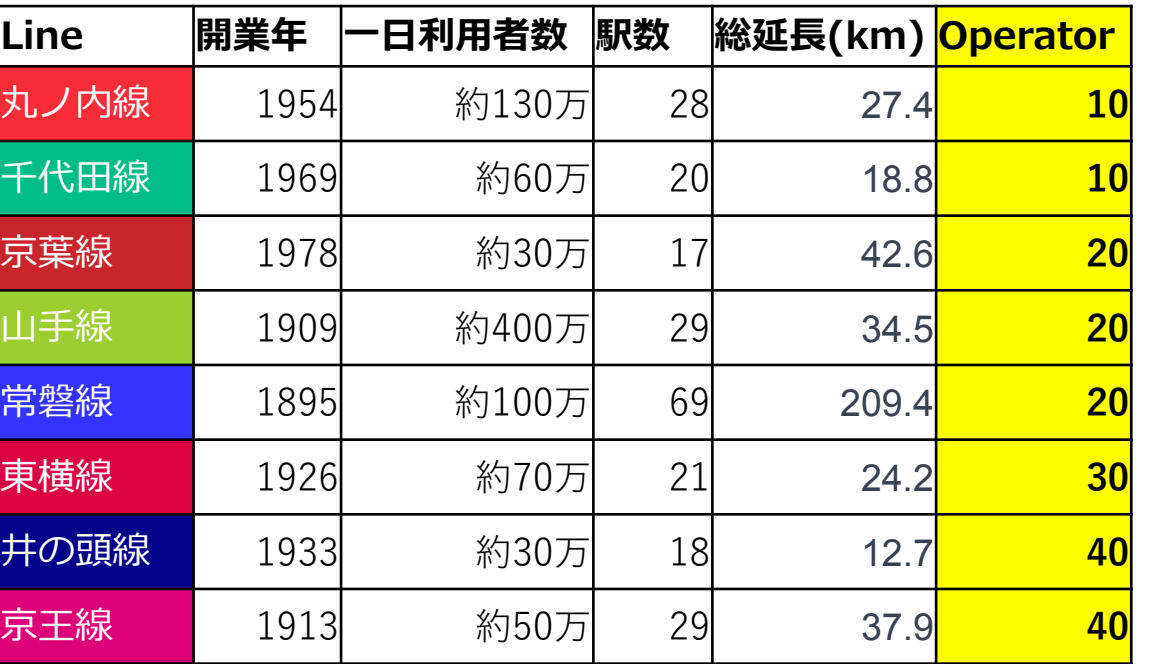

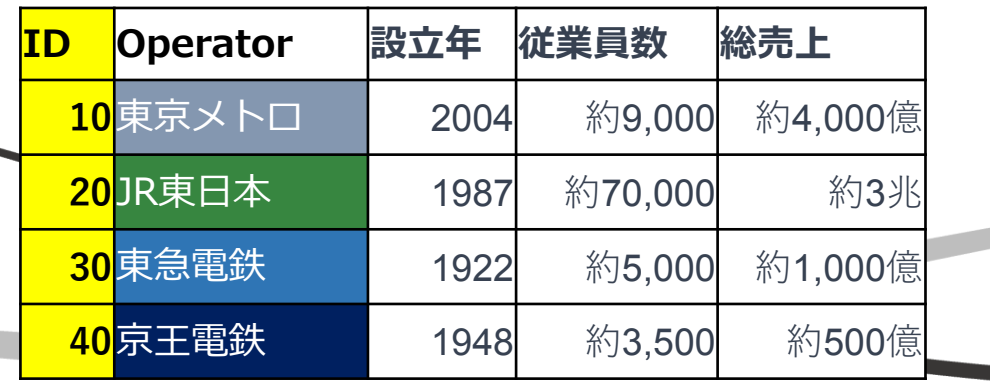

- データ各行を区別するIDを付与
	- 1行を区別できるIDをプライマリーキー (primary key)と呼ぶ
	- この例では、OperatorテーブルのIDが相当
	- 実際には、Lineを区別するIDもあった方がい い
- 外部キー (foreign key)
	- 他のテーブルを参照するためのキー
- 考察: Operator Table に foreign<br>
key としてLine IDを持てないか?
	- 1行に複数のkeyを設定できない
	- 一対多の関係では、多の側に外部キーを設定 する

# **Primary Key について**

- DBを構築する際は、1行を区別できるID(primary key)を持 たせることが一般的
	- Primary key は1つのコラムに限らない。複数のコラムの複合で区別できる場合 も多い
- 現実のデータ分析ではIDの存在しないデータも多い
	- 例: 国土数値情報の駅データ。同名の駅を区別する方法がない
	- 第4回では、駅名+都道府県名を組み合わせて primary keyとした(それで区別 が出来ていたかは未検証)

# **PostGISによるBuffering処理**

• ST\_Transformで一度 EPSG:32654に変換し、ST\_Bufferで 800mの円を作成、更にそれをST TransformでWGS84に戻す

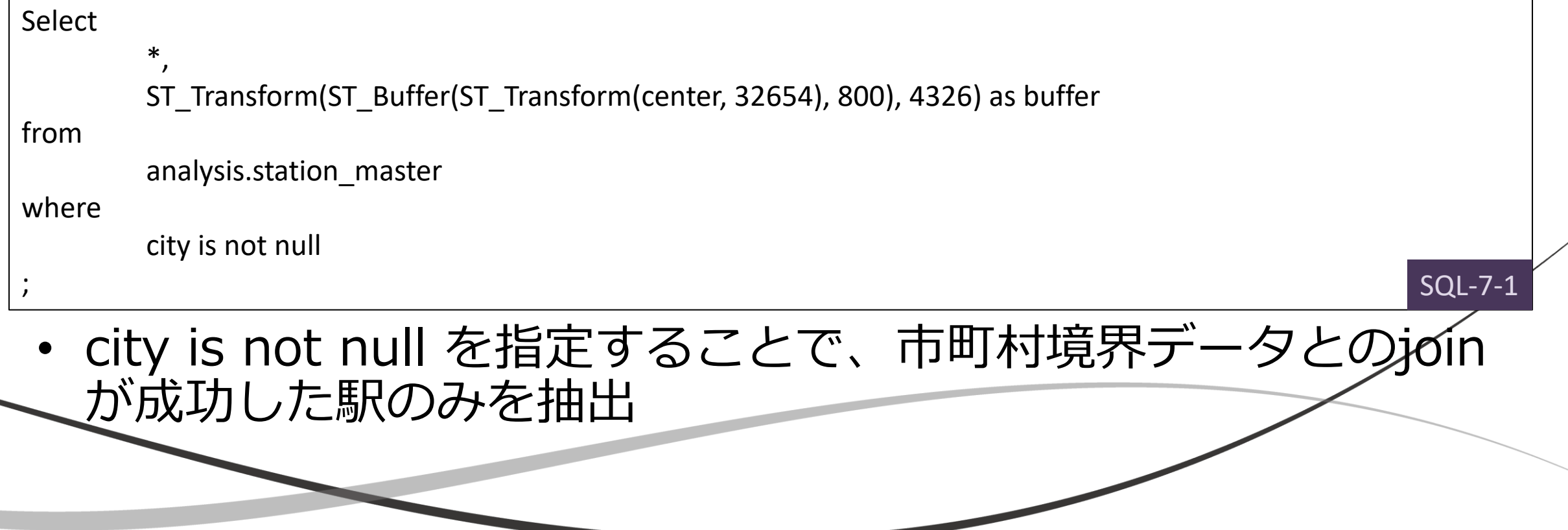

## **人口を面積で按分**

#### • 5次メッシュ (250mメッシュ)の人口を面積で按分

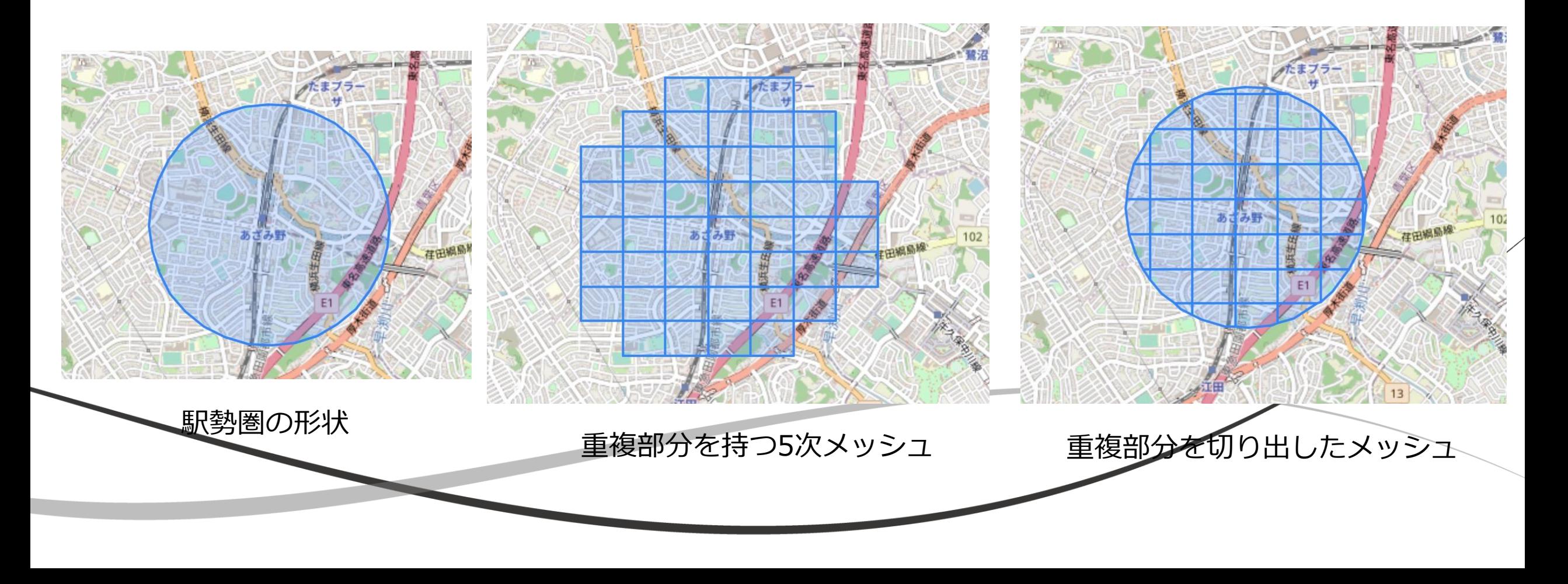

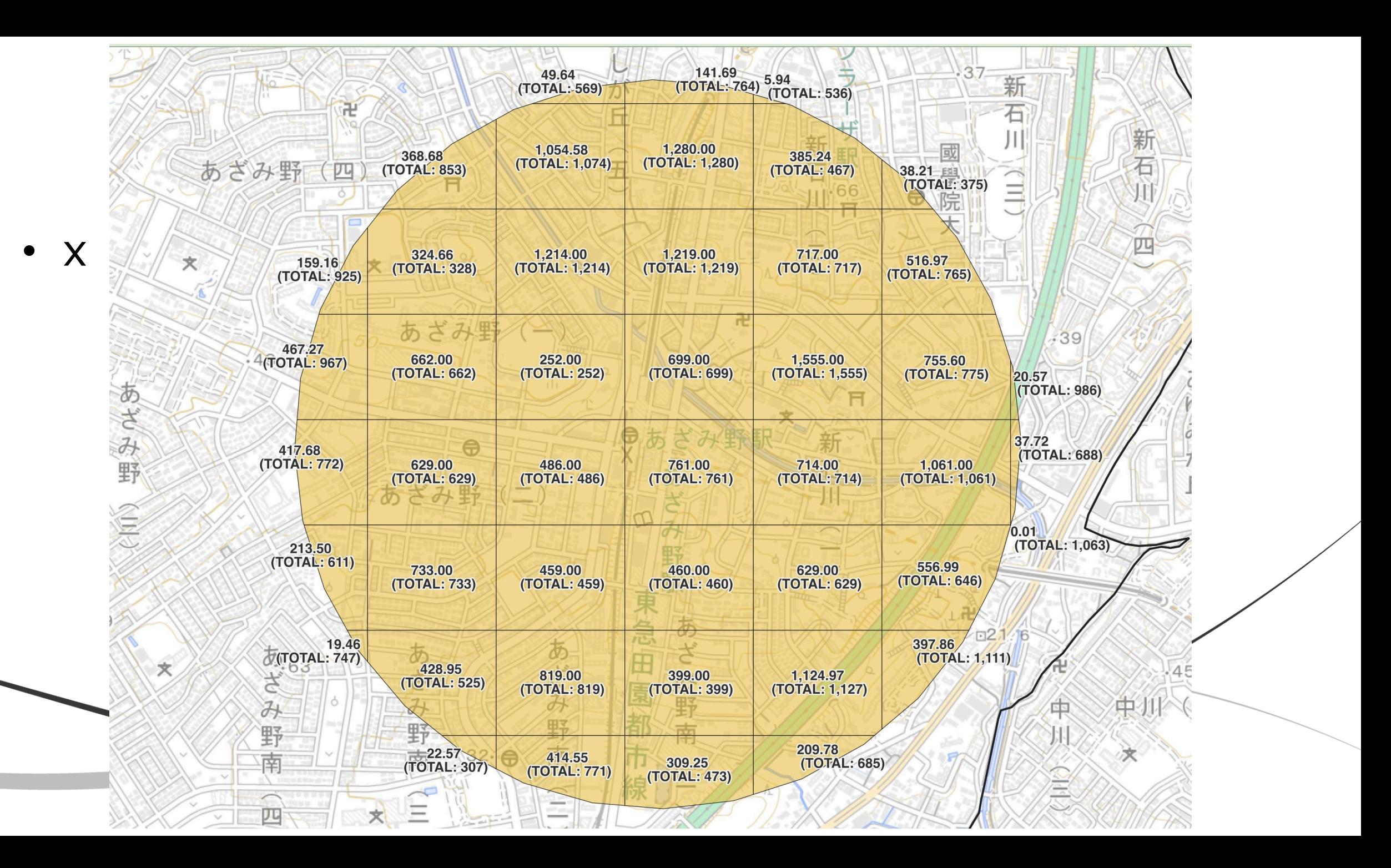

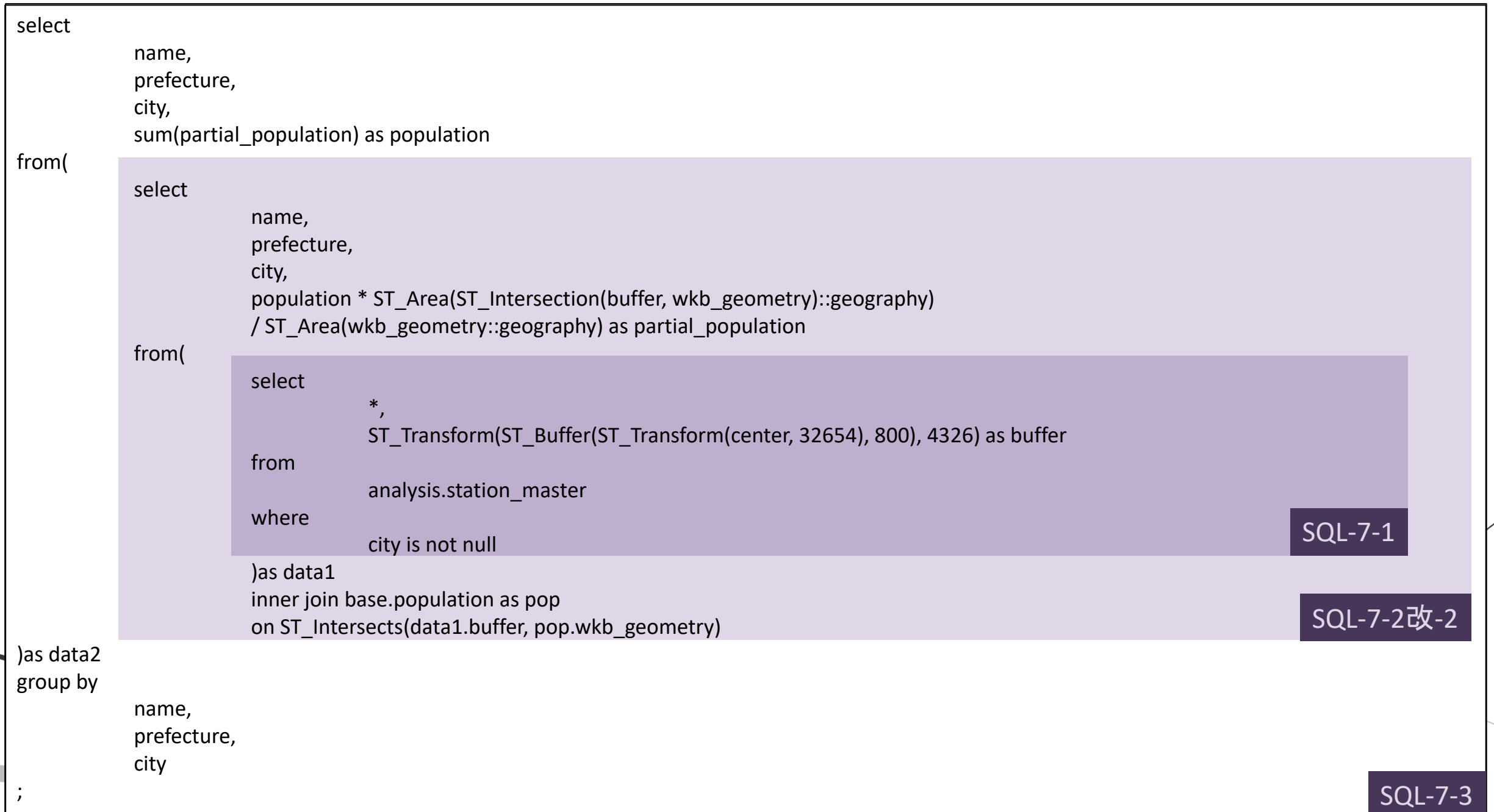

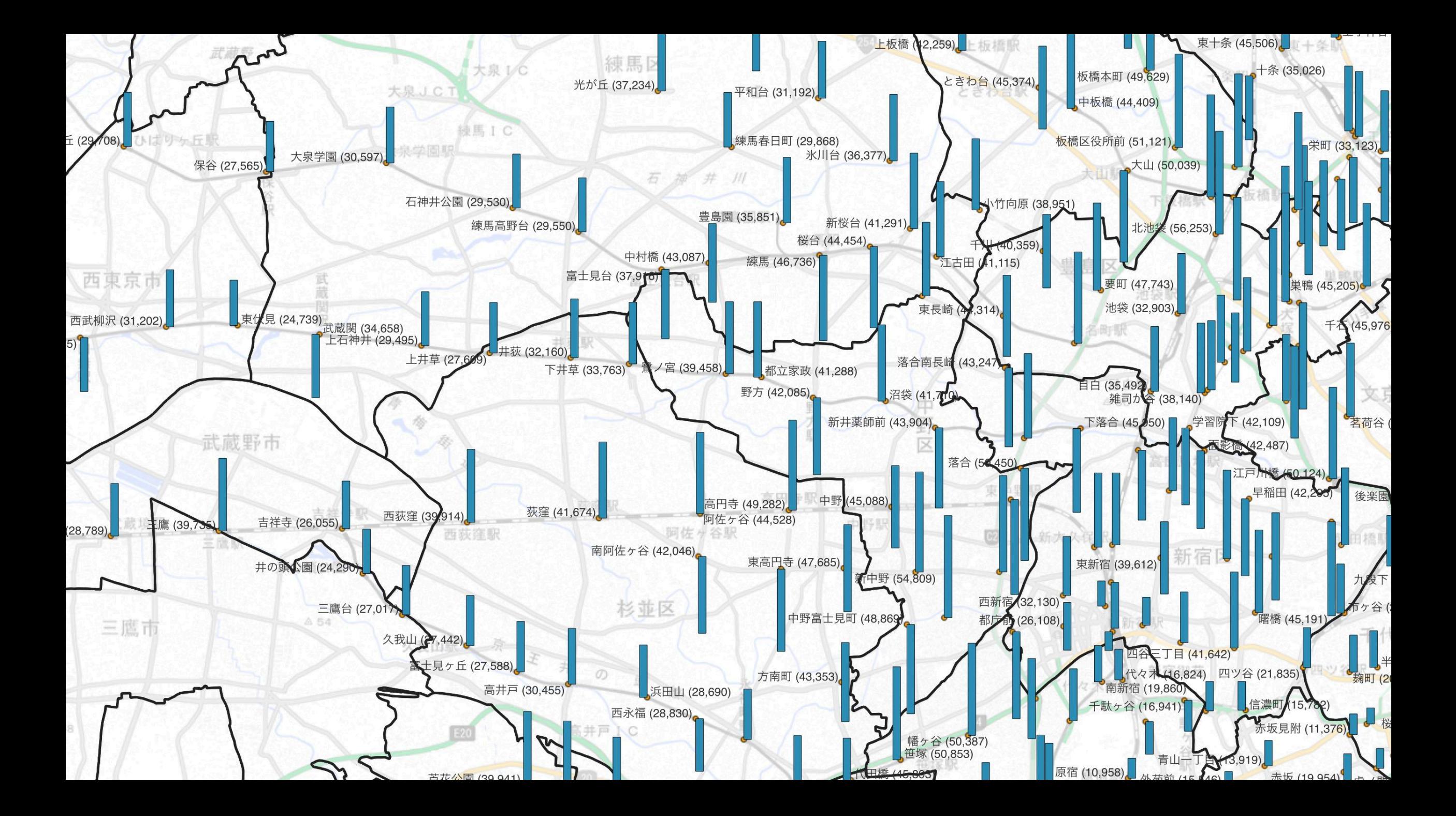

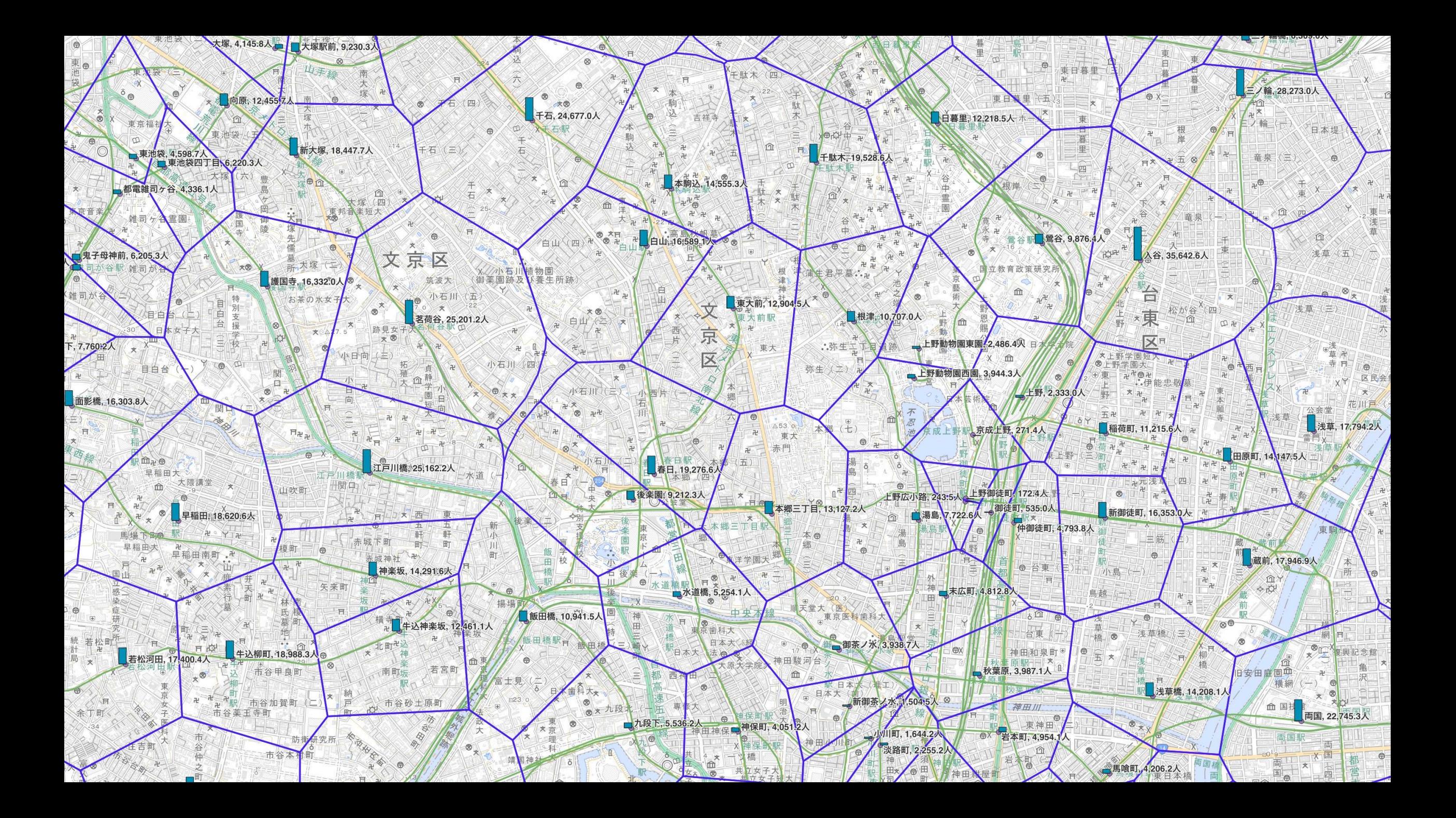

# **ChatGPTを使って自動ダウンロードプログラム 作成方法を検討**

- とりあえず聞くと大枠を教えて くれる
	- URLを直せばとりあえず使える
- 更に修正するとしたら…
	- ダウンロードしたJSON形式をCSVに変 換してから保存
		- Pandasを利用
	- ファイル名にタイムスタンプを入れて、 重複がなくなるように

– ダウンロードの度にデータを追記

Pythonで特定URLから5分おきにデータをダウンロードするプログラムを作成したいです。どのよ うに作ればいいですか?

Pythonを使用して特定のURLから5分ごとにデータをダウンロードするためのシンプルなプログラ ムは次のように作成できます。ここでは `requests` ライブラリを使用してWebからデータを取 得し、'time'ライブラリを使用して5分ごとにこれを行います。

まず必要なライブラリをインストールします。

bash Copy code pip install requests

#### そして以下のPythonコードを使用します。

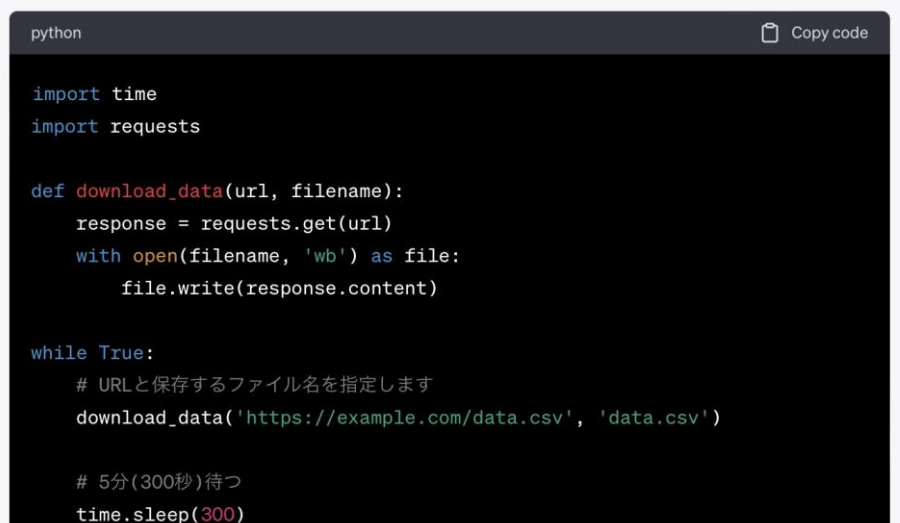

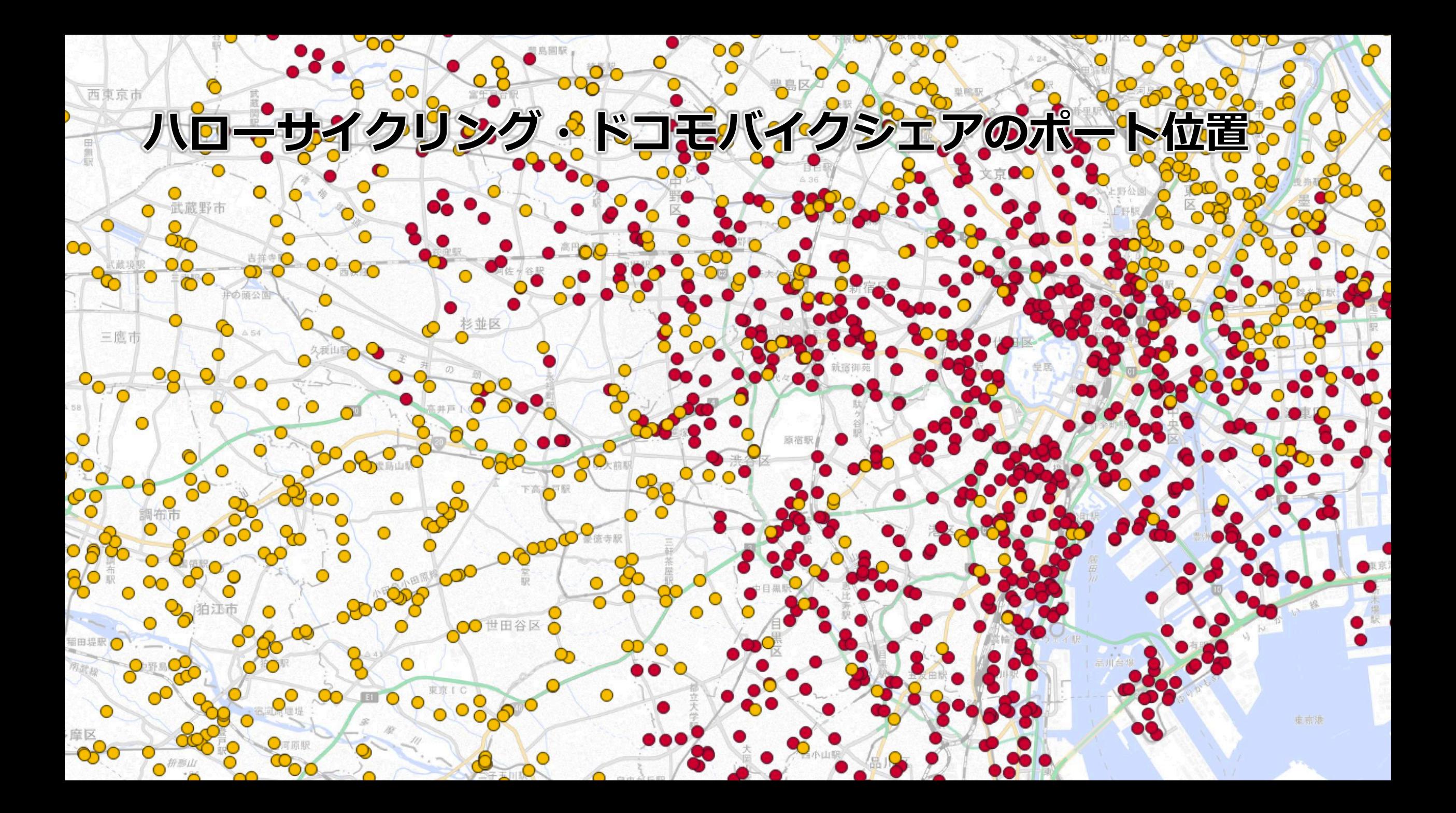

### **貸出可能な自転車数の変化**

![](_page_32_Figure_1.jpeg)

# 8回: 道路データと最短経路探索

北岡

機崎宮前駅

●熊本交通セ

 $\beta$ 

 $\sqrt{2}$ 

便海学圈前駅

- 1. 始点に最短距離0を設定する
- **2. まだ辿ってない点の中から最短距離が分かっていて最も距離が短い頂点に移動**
- 3. その頂点から繋がっている頂点の最短距離を設定する。この時にその頂点の最短距離を更 新できるなら更新
- 4. 2-3を全ての頂点の最短距離をわかるまで行う

![](_page_34_Figure_4.jpeg)

#### pgRouting Project

pgRouting extends the **PostGIS** / PostgreSQL geospatial database to provide geospatial routing functionality.

Advantages of the database routing approach are:

pgRouting

- Data and attributes can be modified by many clients, like QGIS through JDBC, ODBC, or directly using Pl/pgSQL. The clients can either be PCs or mobile devices.
- Data changes can be reflected instantaneously through the routing engine. There is no need for precalculation.
- The "cost" parameter can be dynamically calculated through SQL and its value can come from multiple fields or tables.

#### **Core Features**

pgRouting library contains following features:

- All Pairs Shortest Path, Johnson's Algorithm
- All Pairs Shortest Path, Floyd-Warshall Algorithm
- Shortest Path A\*
- Bi-directional Dijkstra Shortest Path
- Bi-directional A\* Shortest Path  $\bullet$
- Shortest Path Dijkstra
- Driving Distance
- K. Chartest Dath, Multiple Alternative Daths

![](_page_35_Picture_16.jpeg)

Home | Documentation | Download | Support | Development

#### **Make a Donation**

![](_page_35_Picture_18.jpeg)

- Read more
- Our sponsors

Search ...

#### Links

- **Download**
- pgRouting Workshop
- Development
- **PostgreSQL**
- **PostGIS**

![](_page_35_Picture_27.jpeg)

![](_page_35_Picture_28.jpeg)

# 距離を cost としたときの経路探索

![](_page_36_Picture_1.jpeg)

## **道路種別で cost を調整したときの経路探索**

• 主要道路を通 ●服本空港 行するように なった • 距離ではなく、 時間をコスト として計算し たとも見なせ る

# **〜11回: 交通シミュレータsumoを学ぶ**

![](_page_38_Picture_1.jpeg)

![](_page_39_Picture_0.jpeg)

# **信号交差点の作成**

![](_page_40_Picture_1.jpeg)

- Traffic Light mode
- 交差点を指定した状態 で"Create"
- 交差点内の進路と階梯図が 自動作成される

![](_page_40_Figure_5.jpeg)

![](_page_40_Figure_6.jpeg)

**交通流の可視化**

#### • 位置 (X座標) とtimestampを用いてグラフ作成可能

![](_page_41_Figure_2.jpeg)

# **ゲスト講師 (2023年版)**

2023年度 「交通情報学特論」 講義資料

Dodakyu

#### Mobility as a Service (MaaS) の考え方と 交通事業者から見た取り組みの意義

2023年5月17日

小田急電鉄株式会社 経営戦略部 藤垣洋平

国格尼波图 東京大学大学院 交通情報学特論

#### 交通×IT×データのこれまでとこれから

2023年06月21日 (株)トラフィックブレイン 代表取締役 太田恒平

![](_page_43_Picture_0.jpeg)

![](_page_43_Picture_1.jpeg)

## **中間レポート: 大都市交通センサスの分析**

- 大都市交通センサスから興味深いと思える交通現象を見つけ出し、地図 やグラフを使って説明せよ。
- 分量: 1000字以上 +図表を2点以上
	- English: more than 500 words
- SQLを利用した場合は、どのようなSQLを利用したかレポートに含める こと(末尾に付録 appendix として載せてもいい) 。SQLの利用は加点 要素である。
- ※ ChatGPTなど生成AIをレポート作成に利用した場合は、何をどのよう に利用したかをレポートに含めること(末尾に付録 appendix として載 せてもいい)。どのような使い方をしても減点はしない。 • 課題に対する要望は本日のコメントとしてください

**最終レポート課題**

- 分量:
	- 1500字以上+図表を3点以上 (English: more than 750 words)
	- Appendixとしてレポートに利用したSQLやPythonプログラムなどを添付してください
- 課題:「交通情報学特論」の講義内容を踏まえてこれからの交通の発展 に寄与するテーマを設定し、論じてください。
- テーマの例(これ以外でも自由に考えてください。テーマ自体の独創性 は求めません)
	- 交通データに基づいた政策提言
	- 交通データとシミュレーションを用いた交通現象の解明
	- GISによる交通の地域間比較と課題の発見
	- 交通データ分析に使えるツールの調査と利用可能性
- 加点要素(ITとデータの観点から「手を動かす」ことを重視します)
	- SQLや交通ビッグデータの利用、GISの利用、交通シミュレーションの利用
	- 複数のデータを結び付けた分析
	- 授業で扱っていないデータやITツールの活用
	- プログラミング

# **講義はハイブリッド形式で実施**

- 講義室+オンライン
- 講義内容を録画し YouTube掲載
	- 欠席の場合は動画でキャッチ アップも可能
	- →レポート提出前に操作方法 などを復習
- 撮影やビデオ編集はま あまあ大変です。。。

![](_page_46_Picture_6.jpeg)

### **受講する方法**

- 東京大学大学院へ入学
	- 情報理工学系研究科だけでなく、ほとんどの学科から履修・単位取得が可能なよ うです
- 大学院科目等履修生に出願
	- 修士の学位を有する者、修士の学位を有する者と同等以上の学力があると本研究 科が認めた者
	- <https://www.i.u-tokyo.ac.jp/edu/exam/guide.shtml>
- 単位互換制度に基づいた履修

– 都内国立大学の大学院などと単位互換制度があるようです

### 講義の一部を一般公開

- 学生とのディスカッションな どを除いた、主に講師が話す 部分を一般公開
	- 講義資料や演習データなども一般公開

#### https://itolab.t.u-tokyo.ac.jp/education/

![](_page_48_Figure_4.jpeg)

#### 交通情報学特論

2023年度: S1/S2ターム水曜日2限に開講 2024年度もほぼ同内容で開講予定

![](_page_48_Picture_7.jpeg)

本講義では、情報技術との融合によって高度化が進んでいる交通関連技術に ついて概観し、交通データ分析や交通シミュレーション、交通案内サービス 構築に必要な技術を身に付ける。道路交通を中心に安全で円滑な交通を目指 す交通工学、需要に応じた最適な交通をデザインする交通計画学などの分野 は、大量のデータを取り扱う現代の情報技術と融合することで、より利便性 が高く効率がいい交通インフラや交通サービスの構築を可能にしている。こ の講義では、交通データの収集、可視化、分析、社会システムへの応用につ いて、最新の事例や研究成果を紹介するとともに、実際の交通データに触れ ながらプログラミングやデータ分析ツールの利用技術を身に付ける。

#### 講義動画リンク

2023年度実施の講義を、一部を除き動画として公開します。

1. 交通情報学入門

・2023年度 交通情報学特論 第1回「交通情報学入門」講師:伊藤昌毅 (東京大学大学院情報理工学系研究科)

2. 地理情報システム(GIS)と時空間データベース1

· 2023年度 交通情報学特論 第2回「地理情報システム(GIS)と時空間データベース 1」講師:伊藤昌毅 (東京大学大学院情報理工学系研究科)

3. 地理情報システム(GIS)と時空間データベース2

· 2023年度 交通情報学特論 第3回「地理情報システム(GIS)と時空間データベース2」講師:伊藤昌毅 (東京大学大学院情報理工学系研究科)

4. PostgreSQL + PostGIS + QGIS による公共交通データ分析1 · 2023年度 交通情報学特論 第4回「PostgreSQL + PostGIS + QGIS による公共交通データ分析 1」講師:伊藤昌毅 (東京大学大学院情報理工学系研究科)

5. ゲスト講義1: Mobility as a Service (MaaS) の考え方と交通事業者から見た取り組みの意義(藤垣洋平・小田急電鉄株式会社)

6. PostgreSQL + PostGIS + QGIS による公共交通データ分析 2

・2023年度 交通情報学特論 第7回「PostgreSQL + PostGIS + QGIS による公共交通データ分析 3」講師:伊藤昌毅 (東京大学大学院情報理工学系研究科)

7. PostgreSQL + PostGIS + QGIS による公共交通データ分析 3 Join応用、ウィンドウ関数 ・2023年度 交通情報学特論 第7回「PostgreSQL + PostGIS + QGIS による公共交通データ分析 3」講師:伊藤昌毅 (東京大学大学院情報理工学系研究科)

8. ネットワークの探索と自動車交通 9. 交通流シミュレーション入門 10. ゲスト講義2: 交通×IT×データのこれまでとこれから (太田恒平·株式会社トラフィックブレイン) 11. ミクロ交通流シミュレーションSUMO深掘り 12. 都市交通計画学温故知新 13. 交通情報学の未来 (ディスカッション)

- ぜひ動画をご覧下さい
- ぜひ講義を受けて下さい
- 是非大学院を受験してください!